## **COMPUTER AIDED DESIGN**

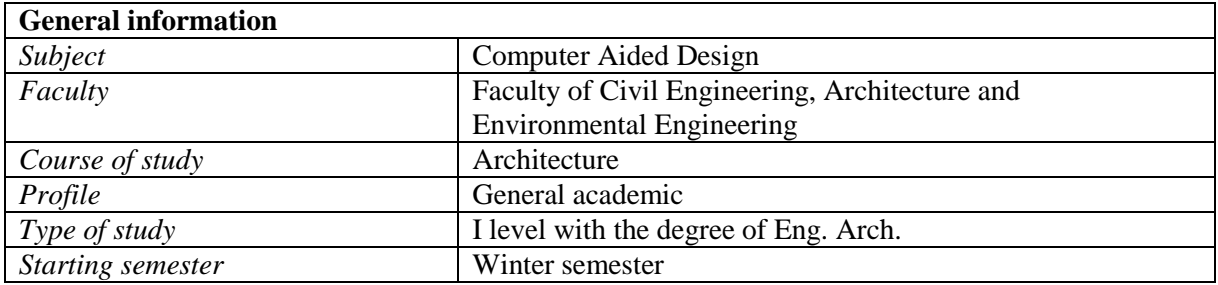

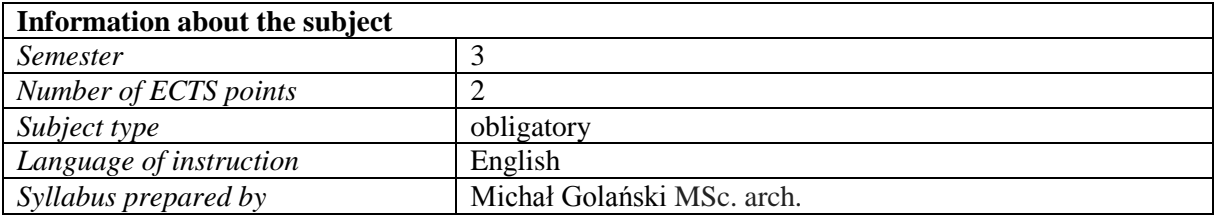

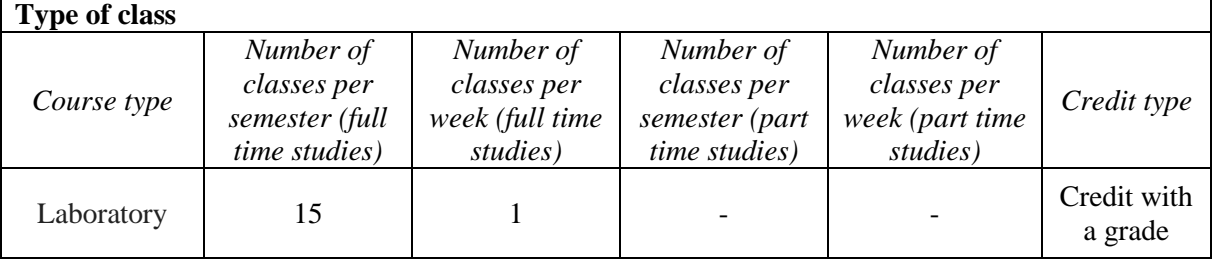

## **Subject objective**

The objective in terms of knowledge is to familiarize the student with the problems of development of digital technologies and their consequences for the theory of architecture, design methodology and production technologies in construction.

The objective in terms of skills is to teach the student to work independently with the computer, to use commonly used IT devices in personal and professional life and to develop practical skills at conscious and efficient use of tools and methods of computer aided architectural design.

The objective in terms of personal and social competences is to prepare the student for a job using computer aided architectural design:

- $-$  independent work, enabling further self-education,
- teamwork with other architects and designers from other industries.

#### **Initial requirements**

Formal: basic knowledge of computers, knowledge of technical drawing,

Informal: none

#### **Subject scope**

Laboratory:

Discussion of the specificity and innovativeness of AutoCAD and ArchiCAD:

– user interface, personalization of program settings, initial organizational activities,

- $-$  initial organizational activities, work on layers,
- coordinate systems, units of measurement,
- tool palettes, basic program tools,
- basic editing operations on elements of graphic drawings,
- dimensioning and describing drawings
- user interface, personalization of program settings,
- creating your own library elements, individual lines and fills,
- dimensioning and describing drawings,
- $-$  creating a spatial model of a building,
- preparation of project documentation,
- importing and exporting drawings and other materials,
- $-$  preparing drawings for printing.

Basics of computer graphics:

- introduction to computer graphics, raster graphics and vector graphics,
- basic editing operations on elements of graphic drawings.

# **Educational methods**

Exercise-practical methods: laboratory method

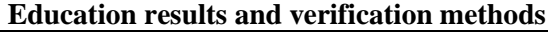

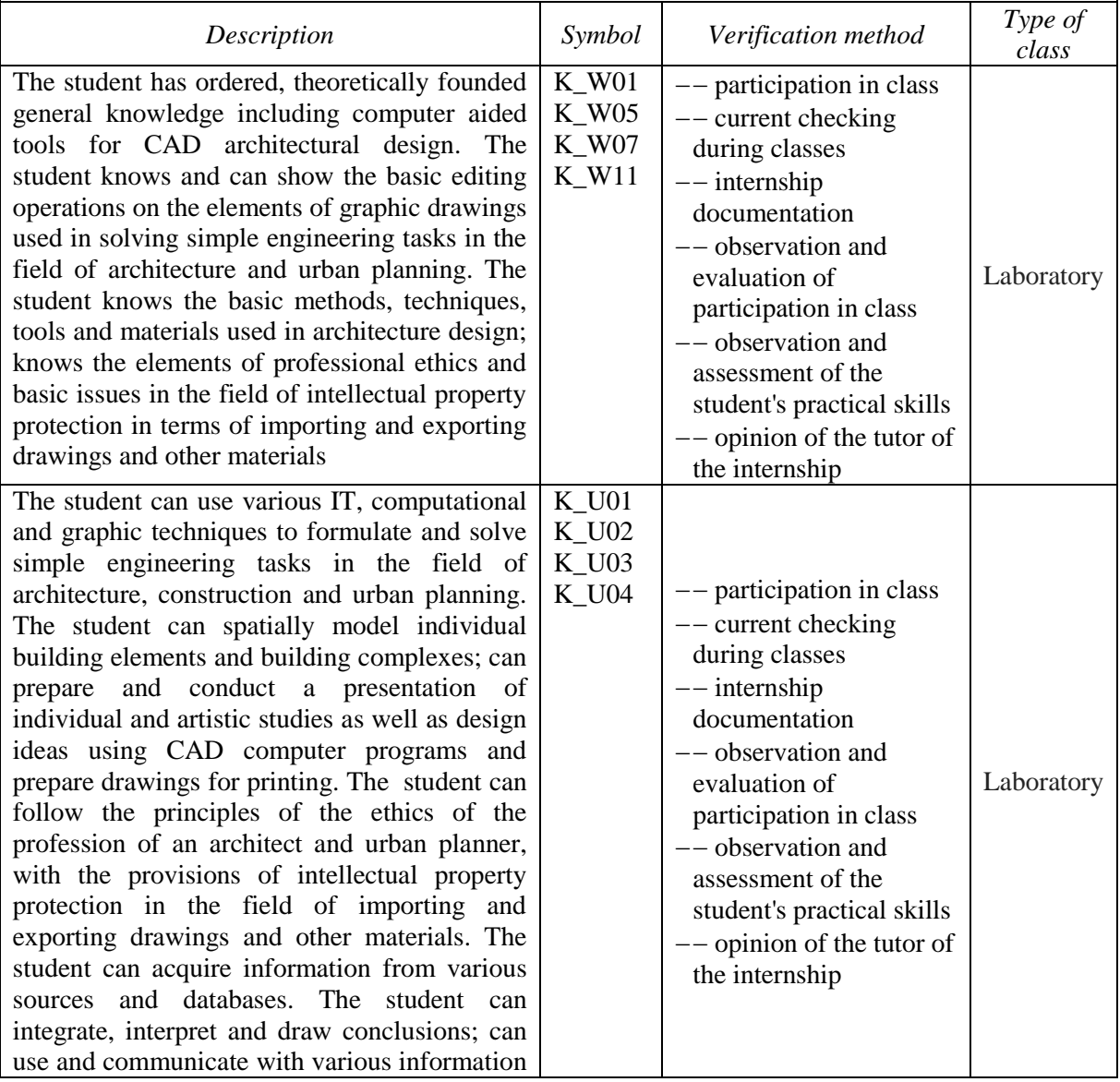

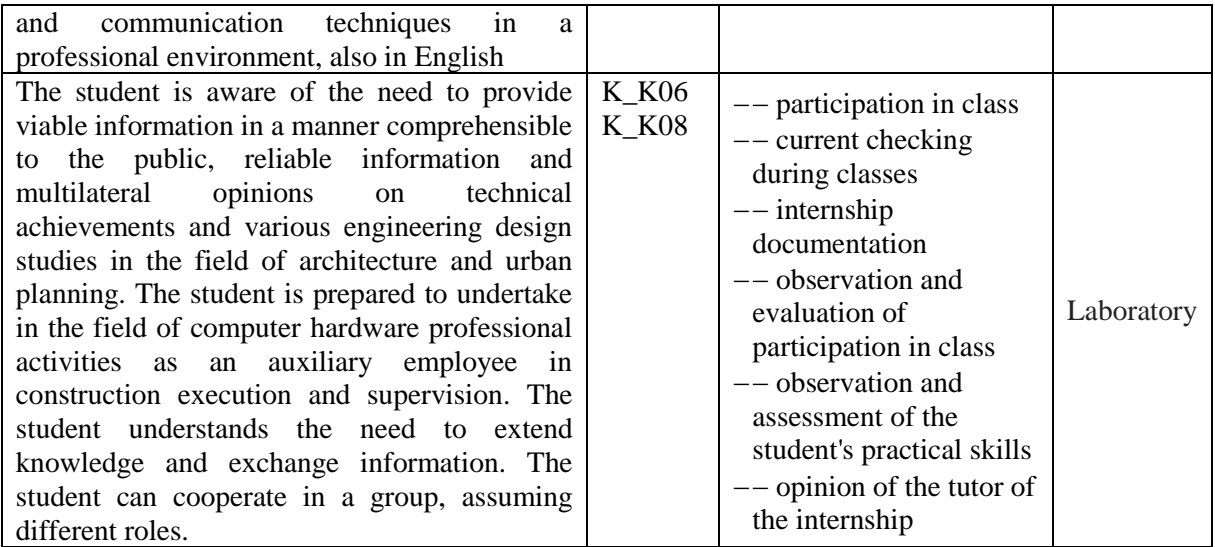

#### **Requirements to obtain a credit**

The condition for a credit for the laboratory is attendance and participation in class and a positive grade for all exercises as specified in the syllabus.

Scoress: 0 - 50% /unsatisfactory; 51 - 60% / satisfactory; 61-70% / satisfactory plus; 71 - 80% / good; 81 -90% / good plus; 91 -100% / very good.

# **Student's work**

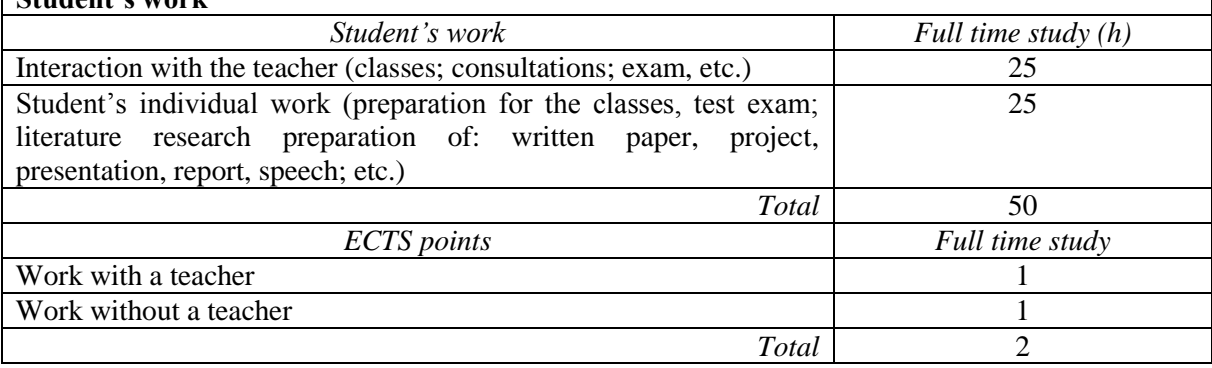

#### **Basic literature**

- 1. MacKenzie, Scott H., Rendek A., *ArchiCAD 19–The Definitive Guide*. Packt Publishing Ltd, 2015.
- 2. Moss E., *Autodesk AutoCAD Architecture 2017 Fundamentals*, SDC Publications, 2016.
- 3. Ridder D., *ArchiCAD 21: Praxiseinstieg,* MITP-Verlags GmbH & Co. KG, 2017.
- 4. Sullivan V., *Interactive ArchiCAD Practice Manual,* Blacknblue Press, 2012.
- 5. Szalapaj P., *CAD Principles for Architectural Design*, Routledge, 2013.
- 6. Podręcznik online Autodesk AutoCAD Architecture.

# **Complementary literature**

- 1. Gawrysiak P., *Cyfrowa Rewolucja. Rozwój cywilizacji informatycznej*, Wydawnictwo Naukowe PWN S.A., Warszawa 2008.
- 2. Pikoń A, AutoCAD 2018 PL, Wydawnictwo Helion, Gliwice 2018.
- 3. Kacprzyk Z., Pawłowska B., *Komputerowe wspomaganie projektowania*, Oficyna wydawnicza Politechniki Warszawskiej, Warszawa 2012.
- 4. Montusiewicz J., Lis R., Dziedzic K., *Bitmapowa grafika komputerowa: wprowadzenie do programu GIMP 2.8.,* Wyd. Politechniki Lubelskiej, Lublin 2012.
- 5. Szczerbanowski R., *Obiekty trójwymiarowe. AutoCad 2013. PL*, Wyd. Politechniki Łódzkiej.

Łódź 2013.

- 6. Szozda K., Świat Architektury: Architekt i Komputer; omówienie problematyki wspomaganego komputerowo w zakresie 2D I 3D; W.A. sp. z o.o. Wrocław 2011.
- 7. Ślęk R., *ArchiCAD - Wprowadzenie do projektowania BIM*, Wydawnictwo Helion, Gliwice 2013.
- 8. Tomaszewska A., *Inkscape. Ćwiczenia praktyczne*, Wydawnictwo Helion, Warszawa 2008.
- 9. Tomaszewska-Adamarek A., Google SketchUp. Ćwiczenia praktyczne. Wydawnictwo Helion. Warszawa 2010.
- 10.Zimek R., Oberlan Ł., ABC grafiki komputerowej. Wydanie II, Wydawnictwo Helion, Gliwice, 2005.

## **Notes**

Laboratory classes in a computer laboratory. The maximum number of students in the laboratory group: 15 lab stands.